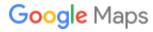

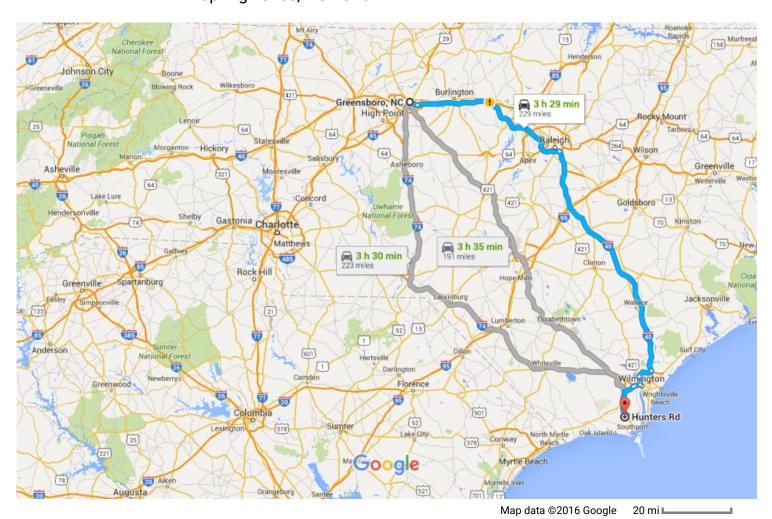

## Greensboro, NC

## Get on I-40 E/I-85BUS N in Jefferson from E Gate City Blvd

|      |                      | Omir                                                                                                    |
|------|----------------------|----------------------------------------------------------------------------------------------------|
| 1.   |                      | Head east on W Market St toward N Greene St                                                                                                    |
| 2.   |                      | Turn right onto S Murrow Blvd                                                                                                    |
| 3.   | •                    | Continue onto S Morrow Blvd                                                                                                    |
| 4.   |                      | Keep left to stay on S Morrow Blvd                                                                                                    |
| 5.   |                      | Turn left at the 1st cross street onto E Gate City Blvd                                                                                                    |
| 6.   |                      | Continue onto E Lee St                                                                                                    |
| 7.   |                      | Use the left 2 lanes to turn left to merge onto I-40 E/I-85BUS N toward Burlington/Durham                                                                                                    |
| ow I | -4                   | 0 E to US-17 S/Ocean Hwy E in Town Creek. Take the US-17 exit from US-17 S/US-74 W/US                                                                                                    |
| 8.   |                      | Merge onto I-40 E/I-85BUS N                                                                                                    |
|      |                      | 1 Continue to follow I-40 E                                                                                                    |
| 9.   |                      | Continue to follow I-40 E  Keep right at the fork to stay on I-40 E, follow signs for Interstate 40/Raleigh                                                                                                    |
| 9.   |                      |                                                                                                    |
| 10   |                      | Keep right at the fork to stay on I-40 E, follow signs for Interstate 40/Raleigh  Keep right at the fork to stay on I-40 E, follow signs for Benson/Wilmington                                                                                                    |
| 10   | 0.                   | Keep right at the fork to stay on I-40 E, follow signs for Interstate 40/Raleigh  Keep right at the fork to stay on I-40 E, follow signs for Benson/Wilmington                                                                                                    |
| 10   | 0.<br>1.<br>2.       | Keep right at the fork to stay on I-40 E, follow signs for Interstate 40/Raleigh  Keep right at the fork to stay on I-40 E, follow signs for Benson/Wilmington  Take exit 416A-416B to merge onto I-140 W/US-17 S toward Myrtle Beach                                                                                                    |
| 10   | 0.<br>1.<br>2.       | Keep right at the fork to stay on I-40 E, follow signs for Interstate 40/Raleigh  Keep right at the fork to stay on I-40 E, follow signs for Benson/Wilmington  Take exit 416A-416B to merge onto I-140 W/US-17 S toward Myrtle Beach  Take exit 14 to merge onto US-17 S/US-421 S  Keep right at the fork, follow signs for US-17 S/US-74 W/US-76 W/N Carolina 133 S/Bruns County Beaches and merge onto US-17 S/US-74 W/US-76 W |
| 10   | 0.<br>1.<br>2.<br>3. | Keep right at the fork to stay on I-40 E, follow signs for Interstate 40/Raleigh  Keep right at the fork to stay on I-40 E, follow signs for Benson/Wilmington  Take exit 416A-416B to merge onto I-140 W/US-17 S toward Myrtle Beach  Take exit 14 to merge onto US-17 S/US-421 S  Keep right at the fork, follow signs for US-17 S/US-74 W/US-76 W/N Carolina 133 S/Bruns County Beaches and merge onto US-17 S/US-74 W/US-76 W |

| 4          | 16. | Turn left onto NC-87 S                                        | 0.0                  |
|------------|-----|---------------------------------------------------------------|----------------------|
| r          | 17. | Turn right onto W Boiling Spring Rd                           | — 8.0 mi             |
| Ļ          | 18. | Turn right onto Barclay Rd                                    | — 0.7 mi<br>— 0.2 mi |
| <b>⁴</b> 1 | 19. | Turn left onto Hunters Rd  1 Destination will be on the right | — 0.2 IIII           |
|            |     |                                                               | 0.2 mi               |

## Hunters Rd

Boiling Spring Lakes, NC 28461

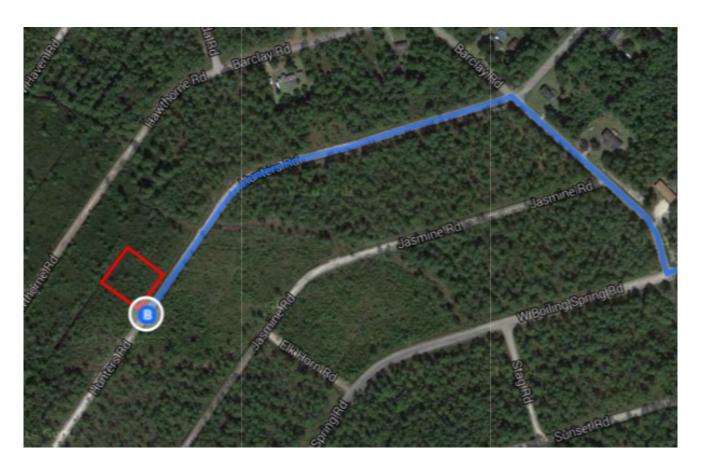